# Radio Physics

Training materials for wireless trainers

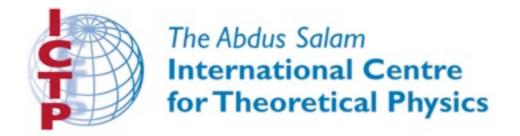

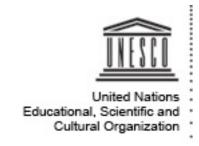

#### Goals

- to introduce the fundamental concepts related to electromagnetic waves (frequency, amplitude, speed, wavelength, polarization, phase)
- to show where WiFi is placed, within the broader range of frequencies used in telecommunications
- to give an understanding of behavior of radio waves as they move through space (absorption, reflection, diffraction, refraction, interference)
- to introduce the concept of the Fresnel zone

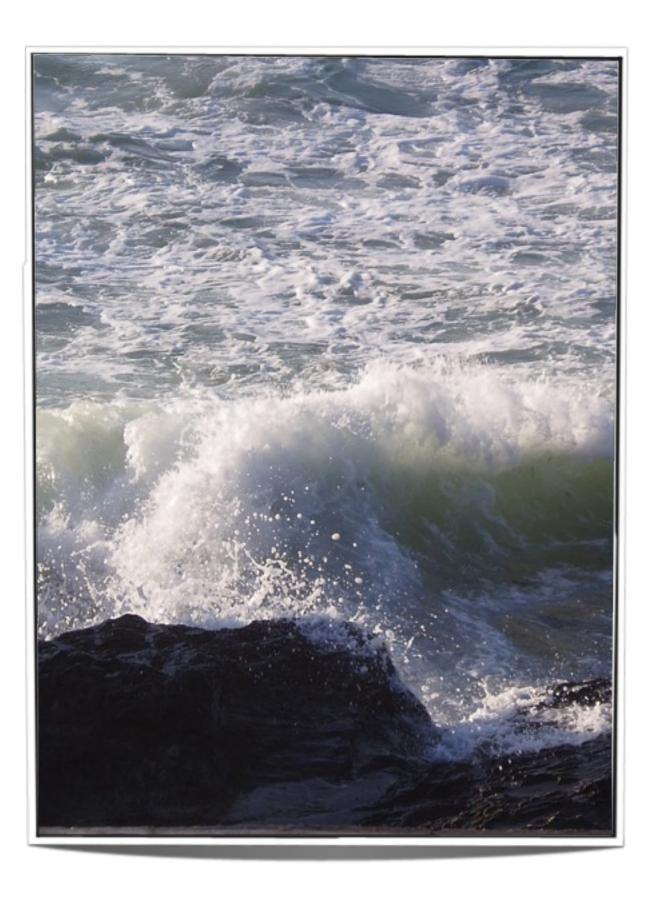

## What is a Wave?

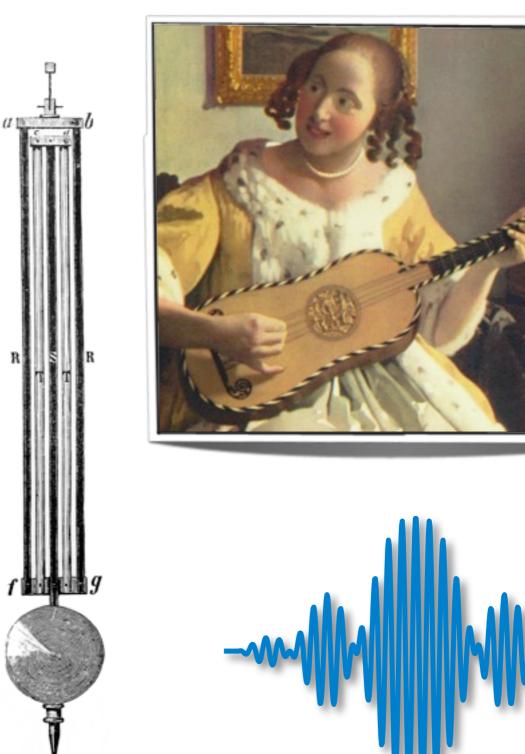

# Electromagnetic Waves

- Characteristic wavelength, frequency, and amplitude
- No need for a carrier medium
- Examples: light, X-rays and radio waves

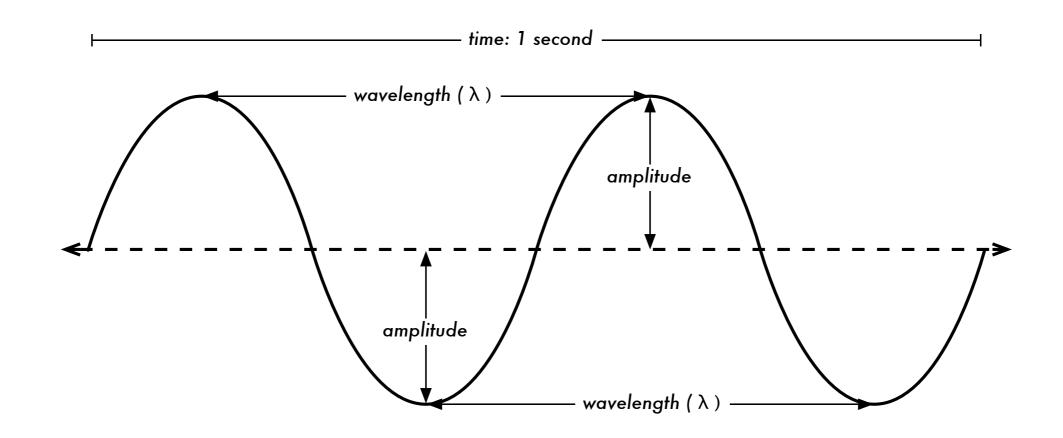

# Quick review of unit prefixes

| Powers of ten |                   |               |   |
|---------------|-------------------|---------------|---|
| Nano-         | I 0 <sup>-9</sup> | 1/1000000000  | n |
| Micro-        | 10-6              | 1/1000000     | μ |
| Milli-        | 10-3              | 1/1000        | m |
| Centi-        | 10-2              | 1/100         | С |
| Kilo-         | 103               | I 000         | k |
| Mega-         | 106               | I 000 000     | М |
| Giga-         | 109               | I 000 000 000 | G |

# Wavelength and Frequency

$$c = f * \lambda$$

```
c = speed (meters / second)
f = frequency (cycles per second, or Hz)
\lambda = wavelength (meters)
```

If a wave on water travels at one meter per second, and it oscillates five times per second, then each wave will be twenty centimeters long:

```
1 meter/second = 5 cycles/second * \lambda \lambda = 1 / 5 meters \lambda = 0.2 meters = 20 cm
```

# Wavelength and Frequency

Since the speed of light is approximately  $3 \times 10^8$  m/s, we can calculate the wavelength for a given frequency.

Let us take the example of the frequency of 802.11b/g wireless networking, which is:

```
f = 2.4 \text{ GHz}
= 2,400,000,000 \text{ cycles / second}
wavelength (\lambda) = c / f
= 3 * 10^8 \text{ m/s / } 2.4 * 10^9 \text{ s}^{-1}
= 1.25 * 10^{-1} \text{ m}
= 12.5 \text{ cm}
```

Therefore, the wavelength of 802.11b/g WiFi is about 12.5 cm.

### Electromagnetic Spectrum

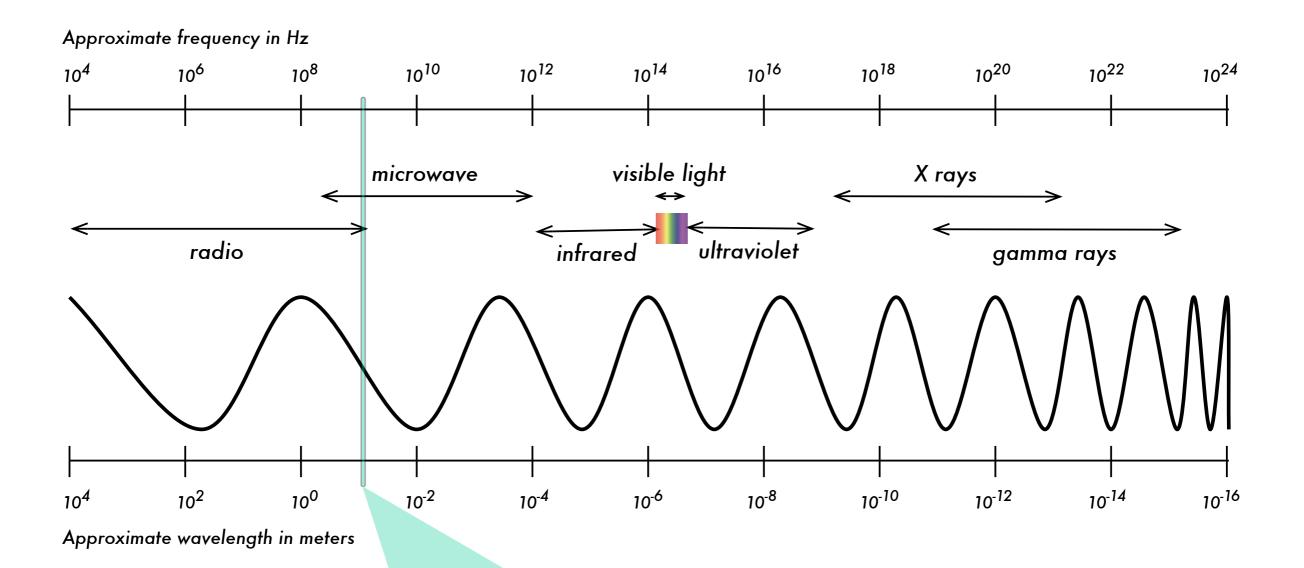

Approximate range for WiFi

#### Perspective

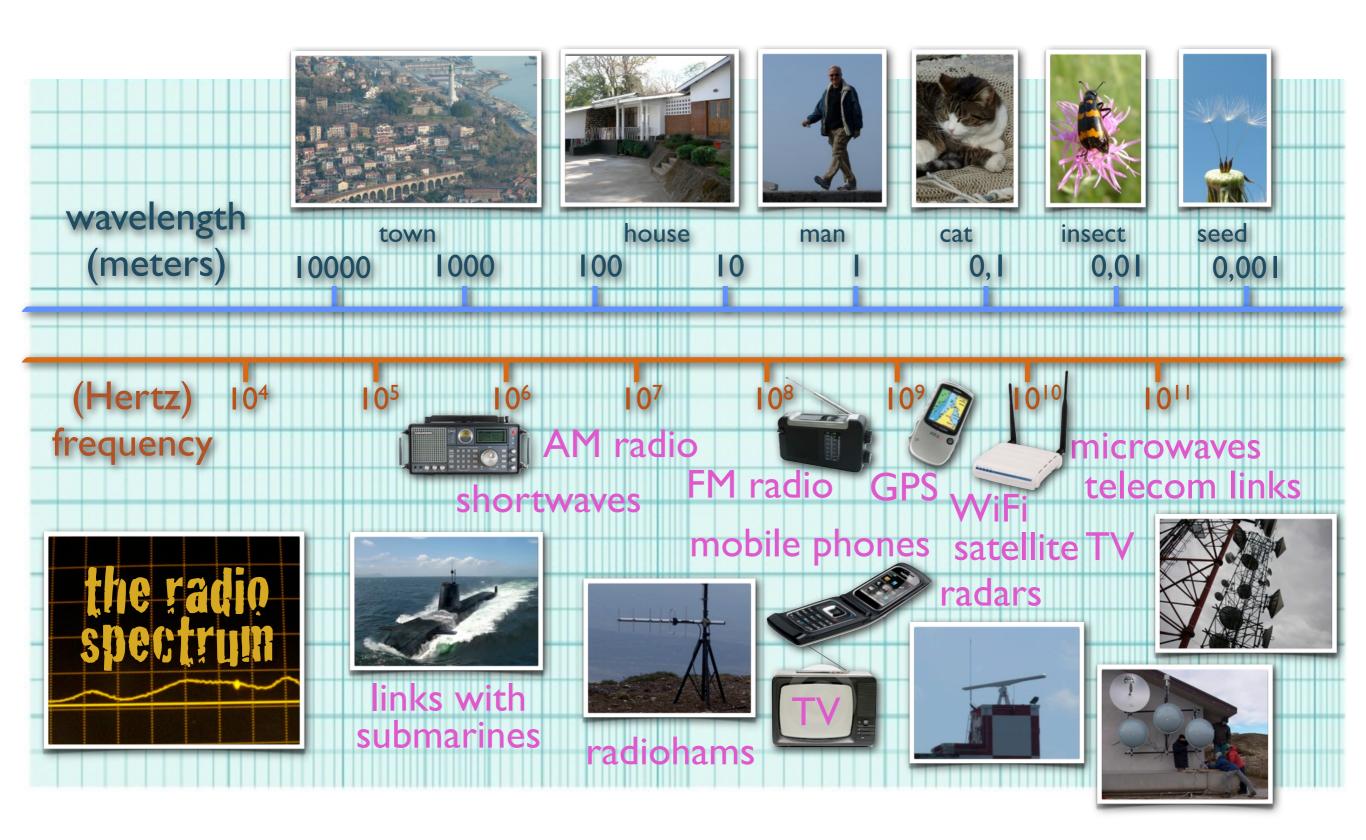

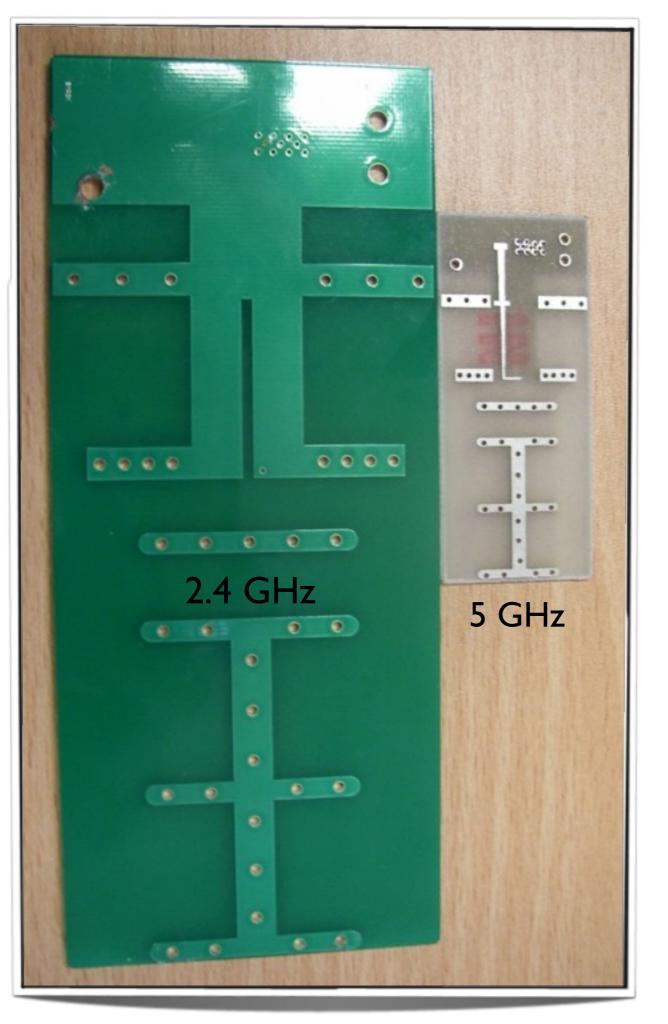

# WiFi frequencies and wavelengths

| Standard     | Frequency | Wavelength |
|--------------|-----------|------------|
| 802.11 b/g/n | 2.4 GHz   | 12.5 cm    |
| 802.11 a/n   | 5.x GHz   | 5 to 6 cm  |

#### Behavior of radio waves

There are a few simple rules of thumb that can prove extremely useful when making first plans for a wireless network:

- ▶ The *longer* the wavelength, the further it goes
- The longer the wavelength, the better it travels through and around things
- The shorter the wavelength, the more data it can transport

All of these rules, simplified as they may be, are rather easy to understand by example.

# Traveling radio waves

Radio waves do not move in a strictly straight line. On their way from "point A" to "point B", waves may be subject to:

- Absorption
- Reflection
- ▶ Diffraction
- Refraction

#### Absorption

When electromagnetic waves go through some material, they generally get weakened or dampened.

Materials that absorb energy include:

- ▶ **Metal**. Electrons can move freely in metals, and are readily able to swing and thus absorb the energy of a passing wave.
- Water molecules jostle around in the presence of radio waves, thus absorbing some energy.
- ▶ Trees and wood absorb radio energy proportionally to the amount of water contained in them.
- Humans are mostly water: we absorb radio energy quite well!

#### Reflection

The rules for reflection are quite simple: the angle at which a wave hits a surface is the same angle at which it gets deflected. **Metal** and **water** are excellent reflectors of radio waves.

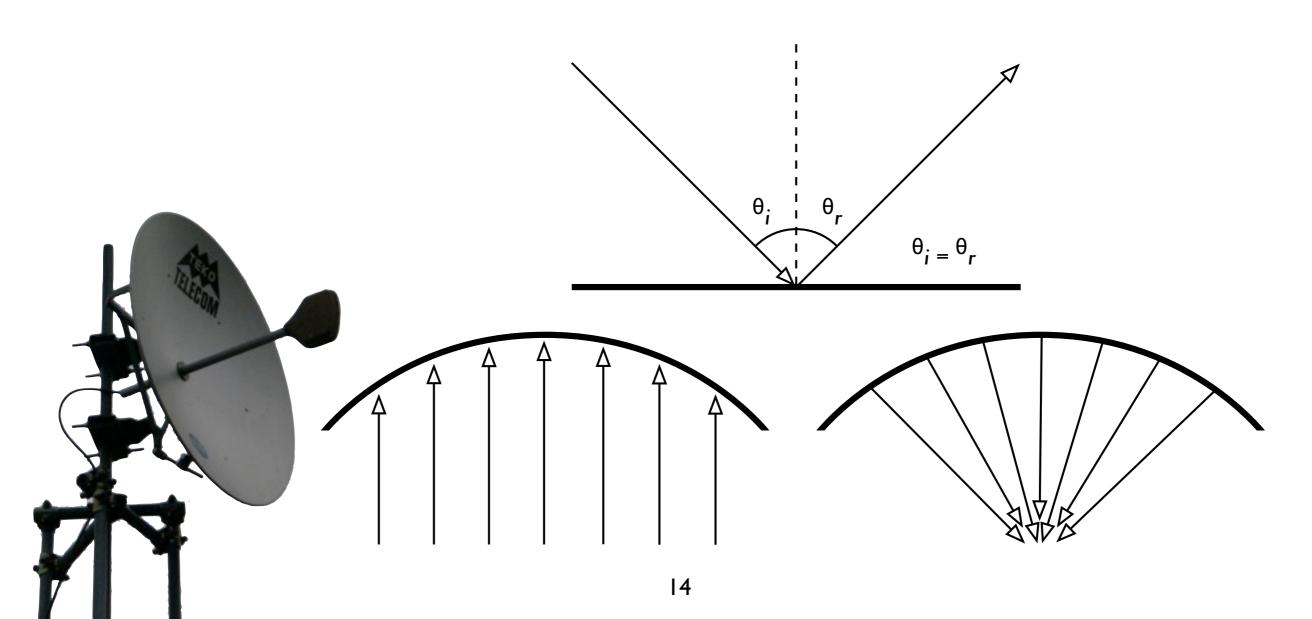

#### Diffraction

Because of the effect of diffraction, waves will "bend" around corners or through an opening in a barrier.

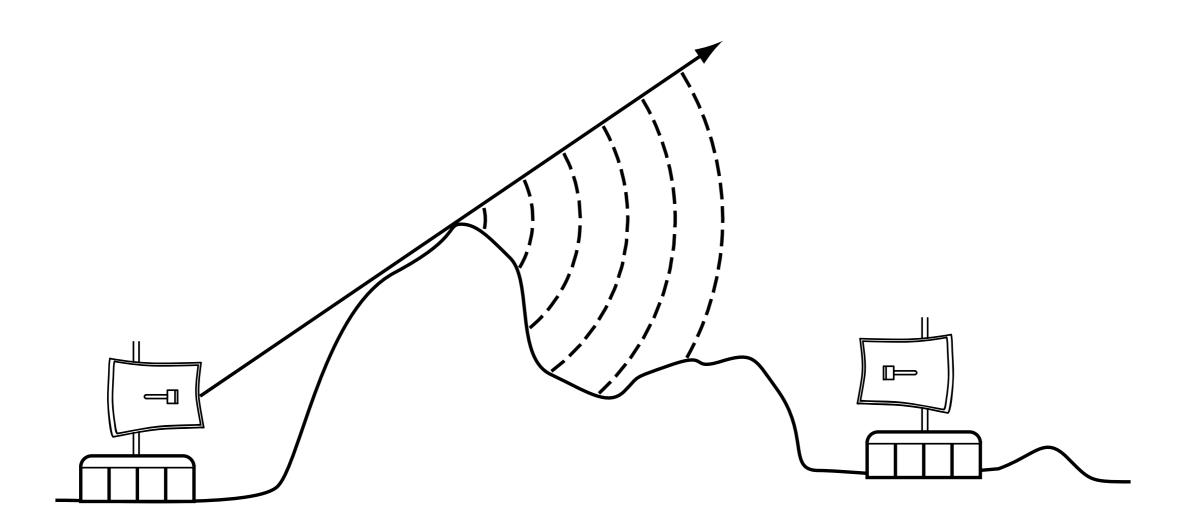

#### Refraction

Refraction is the apparent "bending" of waves when they meet a material with different characteristics.

When a wave moves from one medium to another, it changes speed and direction upon entering the new medium.

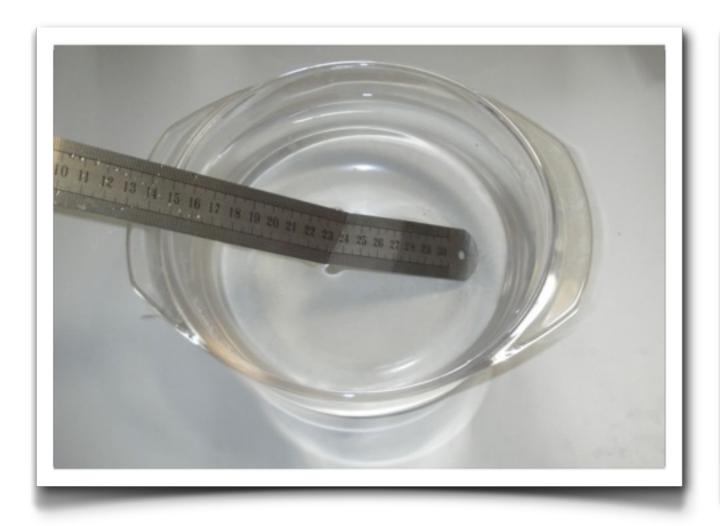

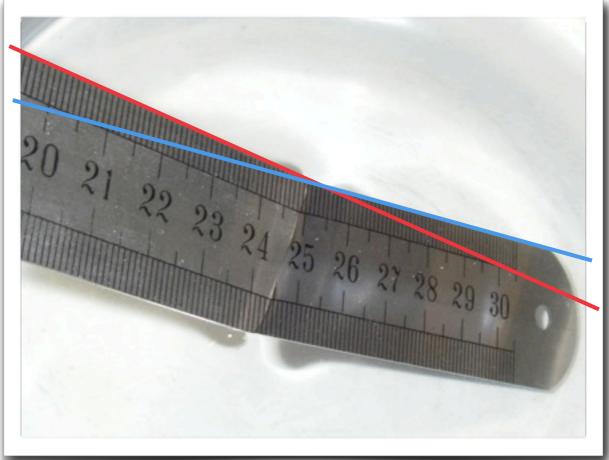

# Other important wave properties

These properties are also important to consider when using electromagnetic waves for communications.

- Phase
- ▶ Polarization
- Fresnel Zone

#### Phase

The **phase** of a wave is the fraction of a cycle that the wave is offset from a reference point. It is a relative measurement that can be express in different ways (radians, cycles, degrees, percentage).

Two waves that have the same frequency and different phases have a **phase difference**, and the waves are said to be out of phase with each other.

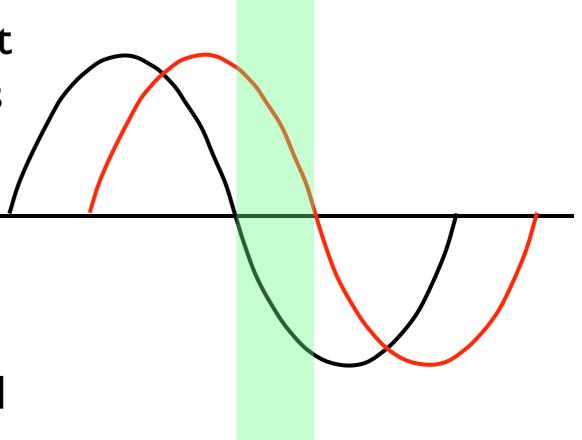

#### Interference

When two waves of the same frequency, amplitude and **phase** meet, the result is **constructive interference**: the amplitude doubles.

When two waves of the same frequency and amplitude and **opposite phase** meet, the result is **destructive interference**: the wave is annihilated.

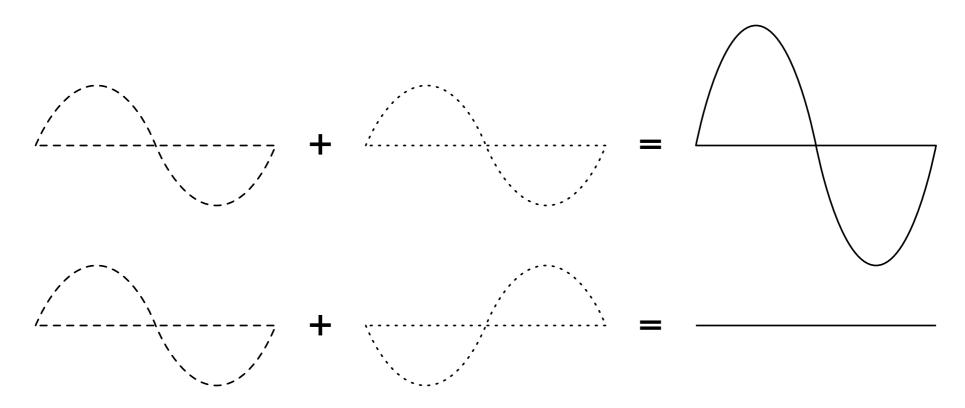

#### Polarization

- Electromagnetic waves have electrical and magnetic components.
- The electrical and magnetic components oscillate perpendicular to each other and to the direction of the propagation.

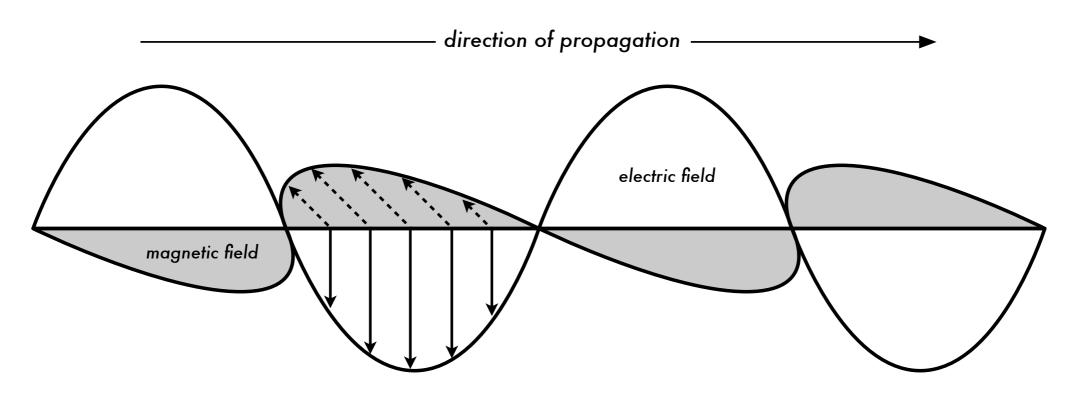

#### Line of Sight and Fresnel Zones

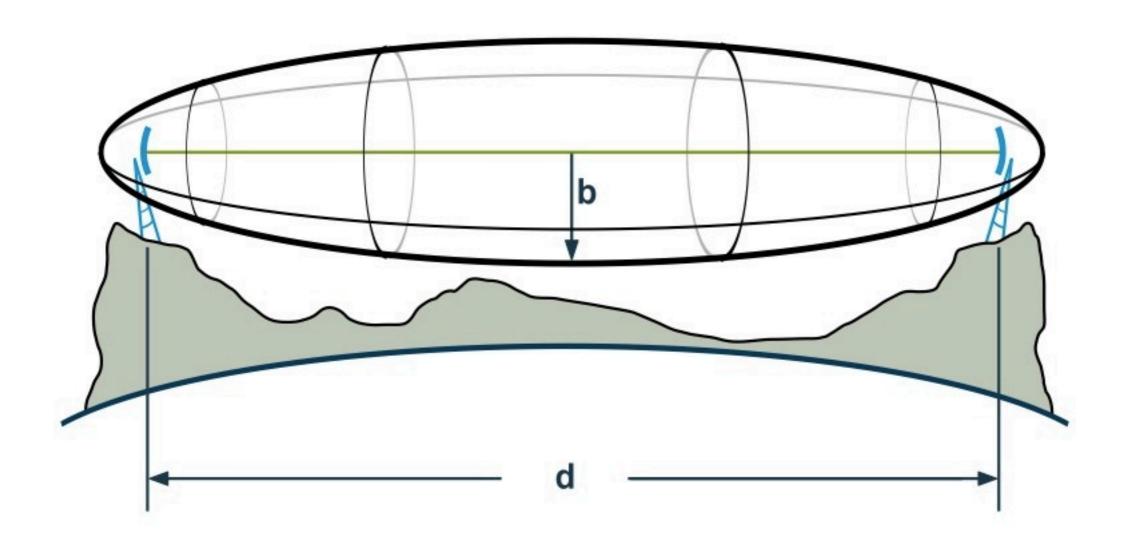

a free line-of-sight IS NOT EQUAL TO a free Fresnel Zone

#### Conclusions

- Radio waves have a characteristic wavelength, frequency and amplitude, which affect the way they travel through space.
- WiFi uses a tiny part of the electromagnetic spectrum
- Lower frequencies travel further, but at the expense of throughput.
- Radio waves occupy a volume in space, the Fresnel zone, which should be unobstructed for optimum reception.

# Thank you for your attention

For more details about the topics presented in this lecture, please see the book **Wireless Networking in the Developing World**, available as free download in many languages at:

http://wndw.net

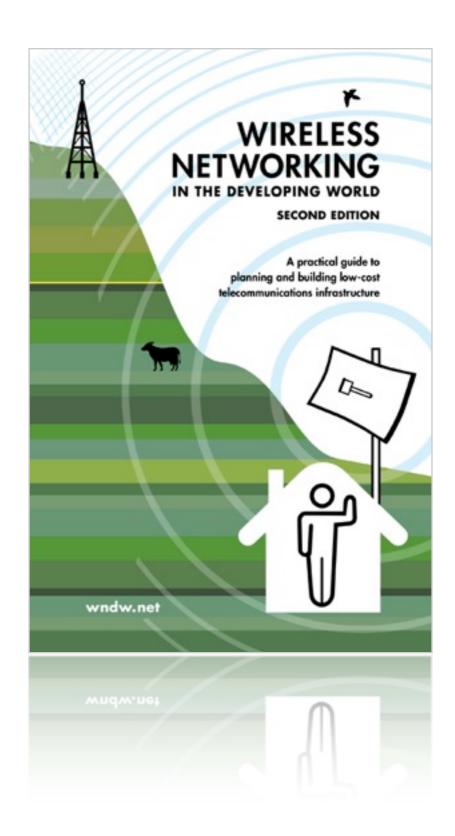